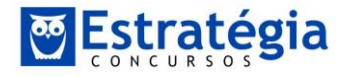

### **E aí pessoal? Vamos à resolução de nossa prova?**

**A CESPE pegou muito pesado, conforme eu tinha alertado em vídeos e no nosso pdf. Ela utilizou conceitos de Estatística muito avançados para uma matéria de "Noções de Estatística". Mas, vamos a elas.**

### **Exercício 1**

Com o objetivo de modelar a arrecadação anual do ICMS em municípios brasileiros  $(v)$ , o modelo de regressão linear múltipla foi representado, na forma matricial, como  $y = XB + \varepsilon$ , em que y representa o vetor de respostas, Y denota a matriz de delineamento,  $\beta$  é o vetor de parâmetros e  $\varepsilon$  é o vetor de erros aleatórios independentes e identicamente distribuídos. Considerando-se que  $X<sup>r</sup>$  representa a transposta da matriz de delineamento, apresenta-se a seguir a matriz inversa do produto matricial  $X'X$  produzida no modelo.

$$
(X'X)^{-1} = \begin{bmatrix} 0,50 & -0,25 & -0,40 \\ -0,25 & 0,40 & 0,10 \\ -0,40 & 0,10 & 0,50 \end{bmatrix}
$$
  
base nessas informações, e sabendo que  $X'y = \begin{bmatrix} 20 \\ 10 \\ 10 \end{bmatrix}$ , julgue o

próximo item.

Com

A estimativa do vetor de parâmetros produzida pelo método de 91  $3,5$ 

mínimos quadrados ordinários é 0

# **Resolução**

Nós estudamos isso em nossa aula extra de Regressão Múltipla!

*Eu já expliquei para vocês que uma Regressão Linear Múltipla, com k parâmetros, é dada, genericamente, por:*

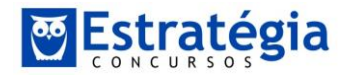

$$
y_i = \beta_0 + \beta_1 x_{1i} + \beta_2 x_{2i} \dots \beta_k x_{ki} + \varepsilon_i
$$

*De forma que i represente qual observação está sendo avaliada para cada uma das variáveis, de forma que i = 1, 2...n.*

*Assim, vocês vão pensar com bastante calma e enxergar que é possível dispor os dados da seguinte forma:*

$$
y_1 = \beta_0 + \beta_1 x_{11} + \beta_2 x_{21} + \dots + \beta_k x_{k1} + \varepsilon_1
$$
  
\n
$$
y_2 = \beta_0 + \beta_1 x_{12} + \beta_2 x_{22} + \dots + \beta_k x_{k2} + \varepsilon_2
$$
  
\n
$$
\vdots
$$
  
\n
$$
y_n = \beta_0 + \beta_1 x_{1n} + \beta_2 x_{2n} + \dots + \beta_k x_{kn} + \varepsilon_n
$$

*E, portanto, também podemos escrever:*

$$
\begin{vmatrix} y_1 \\ \vdots \\ y_n \end{vmatrix} = \begin{vmatrix} 1 & \cdots & x_{k1} \\ \vdots & \cdots & \vdots \\ 1 & \cdots & x_{kn} \end{vmatrix} \cdot \begin{vmatrix} \beta_0 \\ \vdots \\ \beta_k \end{vmatrix} + \begin{vmatrix} \varepsilon_1 \\ \vdots \\ \varepsilon_n \end{vmatrix}
$$

*O que pode ser reduzido à notação matricial:*

$$
Y = X\beta + \varepsilon
$$

*Opa! Agora vocês estão entendendo o porquê de todo aquele falatório sobre matrizes? Esta última forma é a melhor forma de se avaliar uma regressão múltipla, pois simplifica, e muito, a descrição das operações realizadas.*

*Então, o estimador de MQO para a regressão múltipla é o seguinte:*

$$
\beta = (X'X)^{-1}(X'Y)
$$

*Olha só pessoal! Percebam a semelhança entre esta expressão e a expressão utilizada na regressão simples. No caso,*  $(X'Y)$  *associa-se ao fator ∑* $xy$ *, enquanto que* 

$$
(X'X)^{-1}
$$
 é análogo a  $\frac{1}{\sum x^2}$ .

Assim, temos de multiplicar estas duas matrizes. O que temos de fazer multiplicar as linhas pelas colunas e somar o resultado. No caso:

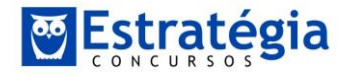

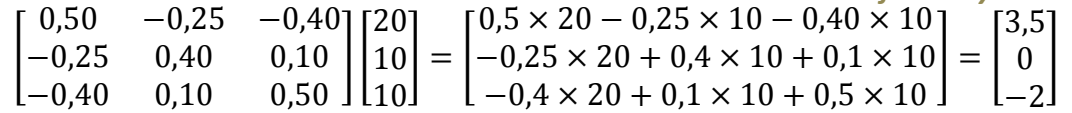

Alternativa Correta.

## **Exercício 2**

Uma empresa publicou um relatório acerca das previsões para sua receita operacional nos próximos meses. Essas previsões foram obtidas com base em um modelo estacionário de séries temporais na forma  $X_t = 2 + 0.5X_{t-1} + a_t$  em que  $X_t$  representa a receita operacional no mês  $t$  e a, é um ruído branco (no instante  $t$ ) que possui média nula e variância igual a 3.

A partir dessas informações, julgue o item abaixo.

O modelo apresentado é um processo autorregressivo de primeira ordem, AR(1), em que a média e o desvio padrão de  $X$ , são, respectivamente, iguais a 4 e 2.

## **Resolução**

Para resolver esta questão precisamos dos operadores Esperança e Variância, lembra-se?

Para encontrar a média do processo, aplique o operador esperança na equação:

$$
E(X_t) = E(2 + 0.5X_{t-1} + a_t)
$$

Ora, pelas propriedades da esperança sabemos que:

 $E(X_t) = E(2) + E(0,5X_{t-1}) + E(a_t)$ 

A primeira coisa a perceber é que, para calcularmos a esperança incondicional:

$$
E(X_t) = E(X_{t-1})
$$

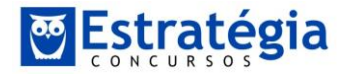

Ou seja, queremos saber qual a média do processo, que no caso, seria constante ao longo do processo.

A média de uma constante (2) é igual à constante e a média dos erros é zero, segundo o enunciado:

$$
E(X_t) = 2 + 0.5E(X_t) \rightarrow 0.5E(X_t) = 2 \rightarrow E(X_t) = 4
$$

E a variância?

Mesmo jeito! Aplique o operador variância:

$$
Var(X_t) = Var(2 + 0.5X_{t-1} + a_t)
$$

Lembre-se das propriedades da variância e saiba que somar uma constante em uma variável não altera a variância, portanto:

$$
Var(X_t) = Var(0.5X_{t-1} + a_t)
$$

Como trata-se de um ruído branco, sabemos que o mesmo respeita as hipóteses básicas do modelo de regressão, portanto:

$$
\mathit{Cov}(X_t, a_t) = 0
$$

Assim, a soma da variância destas duas variáveis será:

$$
Var(X_t) = Var(0, 5X_{t-1}) + Var(a_t)
$$

Da mesma forma que na aplicação anterior, para encontrar a variância incondicional do processo:

$$
Var(X_t) = Var(X_{t-1})
$$

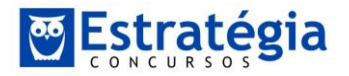

Substituindo:

$$
Var(X_t) = Var(0.5X_t) + Var(a_t)
$$

Ao substituir o valor da variância do ruído branco e tirando a constante que multiplica X ao quadrado (lembre-se da propriedade de multiplicação de constante nas propriedades da variância):

$$
Var(X_t) = 0.25Var(X_t) + 3 \rightarrow Var(X_t) = \frac{3}{0.75} = 4
$$

Se a variância é 4, o desvio padrão é 2.

Alternativa correta.

## **Exercício 3**

Em dado relatório de avaliação da qualidade do transporte aéreo, considerou-se a relação entre o nível de estresse de controladores de tráfego aéreo e a ocorrência de incidentes aeronáuticos. Para o estudo, foram selecionados ao acaso 251 controladores de tráfego aéreo, que foram separados em dois grupos, de acordo com seus níveis de estresse. A tabela a seguir mostra a quantidade de incidentes registrados dentro de cada grupo.

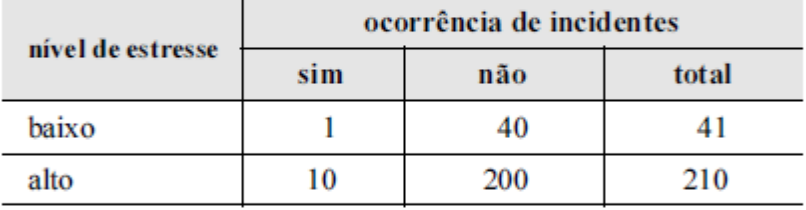

Tendo como referência as informações acima, julgue o item a seguir, considerando que o logaritmo natural da razão de chances

 $(odds ratio)$  é representado por  $\ln(\omega)$ , e que sua distribuição amostral é gaussiana.

## **Julgue a afirmativa abaixo:**

O erro padrão de  $\ln(\widehat{\omega})$  é inferior a 1.

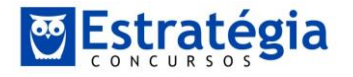

# **Resolução**

Questão puramente decorativa. Dada uma tabela de razão de chances:

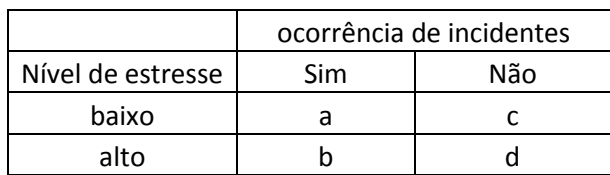

O erro padrão do logaritmo natural da razão de chances é dado por:

*erro* 
$$
padrão = \sqrt{\frac{1}{a} + \frac{1}{b} + \frac{1}{c} + \frac{1}{d}}
$$

Assim, substitua os valores do enunciado:

*erro* 
$$
padrão = \sqrt{\frac{1}{1} + \frac{1}{40} + \frac{1}{10} + \frac{1}{200}}
$$

Aplicando um método de simplificação:

$$
error\,\,padrão = \sqrt{\frac{200 + 5 + 20 + 1}{200}} = \sqrt{\frac{226}{200}}
$$

Não precisa nem resolver. Como esta fração é maior do que 1, a raiz também é.

Alternativa falsa.

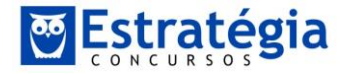

### **Exercício 4**

Considerando que uma amostra aleatória simples  $X_1, X_2, X_3, X_4$ tenha sido retirada de uma distribuição  $X$  cuja função de probabilidade é definida como  $P(X=k) = \binom{10}{k} p^k (1-p)^{10-k}$ , em que  $0 \le p \le 1, k \in \{0, 1, 2, ..., 10\}$ , sendo p o parâmetro desconhecido, e que os valores observados na amostra tenham sido 0, 4, 6 e 2,

julgue o item a seguir. A estimativa de máxima verossimilhança para a variância

# **Resolução**

populacional é igual a 2,1.

Você percebeu fácil que se trata de uma binomial, certo?

Pessoal, não tente encontrar a função e verossimilhança e derivar! Vamos ao mais fácil. Você aprendeu no nosso curso que:

Só para finalizarmos, como seria o estimador MLE para a probabilidade de sucesso de um evento em uma distribuição binomial.

Lembram-se da distribuição binomial? É aquela em que há dois eventos possíveis, um considerado "sucesso", com probabilidade  $p$ , e outro, mutuamente exclusivo, considerado "fracasso", com probabilidade  $1-p$ .

Então suponha que em uma amostra com  $n$  elementos,  $x$  apresentam o atributo sucesso. Você consegue adivinhar qual o estimador MLE para p?

$$
p=\frac{x}{n}
$$

Ou seja, é a própria proporção deste elemento na amostra como um todo, tal como no caso da média!

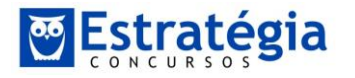

Bom, O estimador de Máxima Verossimilhança (MLE) será dado pela própria proporção de ocorrência.

No caso, a nossa variável X tem a ver com a quantidade de sucessos de um determinado experimento. Veja que o total de experimentos é de 10.

Como eu sei isso?

Veja a fórmula da binomial:

$$
P(X = k) = C_{n,k} \times p^k \times p^{n-k}
$$

No caso, onde devia estar *n* está o número 10!

A nossa quantidade de sucessos nos 4 experimentos foram:

sucessos:  $0(1^{\circ}$ experimento);  $4(2^{\circ}$ experimento); 6(3 $^{\circ}$ experimento); 2(4 $^{\circ}$ experimento)

Qual a proporção de sucessos média?

$$
p = \frac{total \ de \ successos}{total \ de \ experimentsos} = \frac{0 + 4 + 6 + 2}{10 + 10 + 10 + 10} = \frac{12}{40} = 0.3
$$

Esta é a estimativa de verossimilhança para *p*.

Qual a fórmula da variância de uma binomial?

$$
Variância = np - np^2 = 3 - 0.9 = 2.1
$$

Alternativa correta.

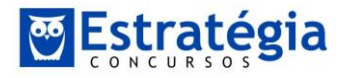

# **Exercício 5**

Considerando duas variáveis aleatórias independentes  $XeY$  que seguem distribuições normal padrão, julgue o próximo item.

A diferença  $X - Y$  segue uma distribuição normal cuja variância é igual ou inferior a 1.

# **Resolução**

Qual é a variância da operação de diminuição de duas variáveis?

$$
Var(X - Y) = Var(X) + Var(Y) - 2Cov(X, Y)
$$

As variáveis são independentes, portanto:

 $Cov(X, Y) = 0$ 

Assim:

$$
Var(X - Y) = Var(X) + Var(Y)
$$

Qual é o valor da variância destas variáveis? Tratam-se de variáveis normais padronizadas, portanto sabemos que este é um caso em que as variáveis tem média zero e variância igual a 1. Portanto:

$$
Var(X - Y) = Var(X) + Var(Y) = 1 + 1 = 2
$$

Alternativa falsa.

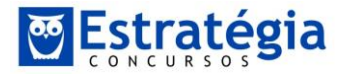

## **Boa pessoal! Espero que tenham ido bem.**

**Estou sempre à disposição para qualquer dúvida de Estatística\Economia\Econometria.**

**Um abraço**

*jeroymobj@hotmail.com*